## **Wie kann man sehen, dass man zu[..]** 08/06/2024 21:45:59

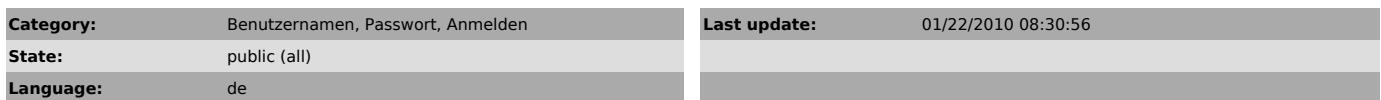

*Keywords*

anmelden, LV, Lehrveranstaltung, Zeugnis, Bescheinigung, DAV, genehmigen

#### *Symptom (public)*

*Problem (public)*

Wo finde ich MEINE persönlichen Anmeldung zu Lehveranstaltungen? Wo sehe ich, ob eine Lehrveranstaltung in DAV (Dienstauftragsverfahren) genehmigt wurde?

### *Solution (public)*

- Melden Sie sich in PH-online an (jeweils an der Päd. Hochschule, die diese Lehrveranstaltung anbietet)

- Gehen Sie auf die Visitenkarte (rechts oben auf den eigenen Namen klicken)<br>- Wählen Sie:<br>- Dort finden Sie allen Ihre Anmeldungen an dieser Päd. Hochschule<br>- Dort finden Sie auch den Genehmigungsstatus.<br>dann sehen Sie au

Geht dies nicht mehr: Senden Sie eine e-Mail mit der Abmeldung an die entsprechende Päd. Hochschule.

## http://otrs.ph-online.ac.at/otrs/public.pl?Action=PublicFAQPrint;ItemID=5 Page 1

# **FAQ Article Print**